# INTRODUCCIÓN A HERBAR, ZOORBAR Y HZL

Katia Cezón, Unidad de Coordinación GBIF

## HERBAR y ZOORBAR

Descripción general

- $\Box$  HERBAR y ZOORBAR son los nombres de los software que el GBIF ha desarrollado para **informatizar y gestionar** colecciones botánicas y zoológicas.
- $\Box$  Se trata de programas muy completos, con muchas funciones y bastante flexibles que le permiten adaptarse a las características particulares de cualquier colección biológica.
- $\Box$  Ambas aplicaciones se utilizan de manera regular en varias instituciones para gestionar sus colecciones de historia natural.

### **Características**

- $\Box$ Creada en MS- Access
- $\Box$ Almacenamiento de todas las identificaciones de los ejemplares.
- $\Box$  Información relativa a:
	- Nombre científicos
	- Identificaciones
	- Localidades
	- Revisiones
- $\Box$ Gestión de georreferenciaciones (GEOREF)
- $\Box$ Informatización a partir de imágenes de pliegos.
- $\Box$ Gestión completa de préstamos y solicitudes.
- $\Box$  Distintos tipos de etiquetas en MS-Word; con y sin códigos de barras.

### **Características**

- $\Box$  Sistema de menús para importar, exportar e intercambiar datos tanto con otras bases de datos semejantes como con ficheros [BIBMASTER](http://www.gbif.es/bibmaster/bibmaster.php).
- $\Box$  Diversas opciones de consulta en papel, pantalla y documento de Word.
- $\Box$ Exporta a formatos para internet ([ASP](http://www.rjb.csic.es/herbario/crypto/crydbe.htm), [TSA](http://speciesanalyst.net/), [REMIB](http://www.conabio.gob.mx/remib/doctos/remib_esp.html), [Darwin Core](http://digir.net/schema/conceptual/darwin/2003/1.0/darwin2.xsd))
- $\Box$ Gestión de atributos configurables por el usuario.
- $\Box$ Exportación de datos a fichero KML para la visualizar con GoogleEarth los registros georreferenciados.

#### **HERBAR**

#### **ZOORBAR**

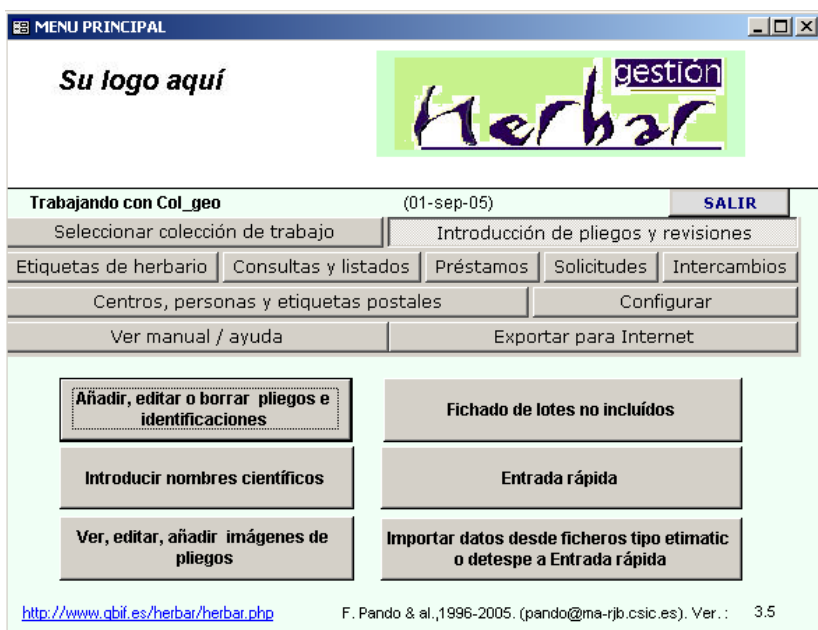

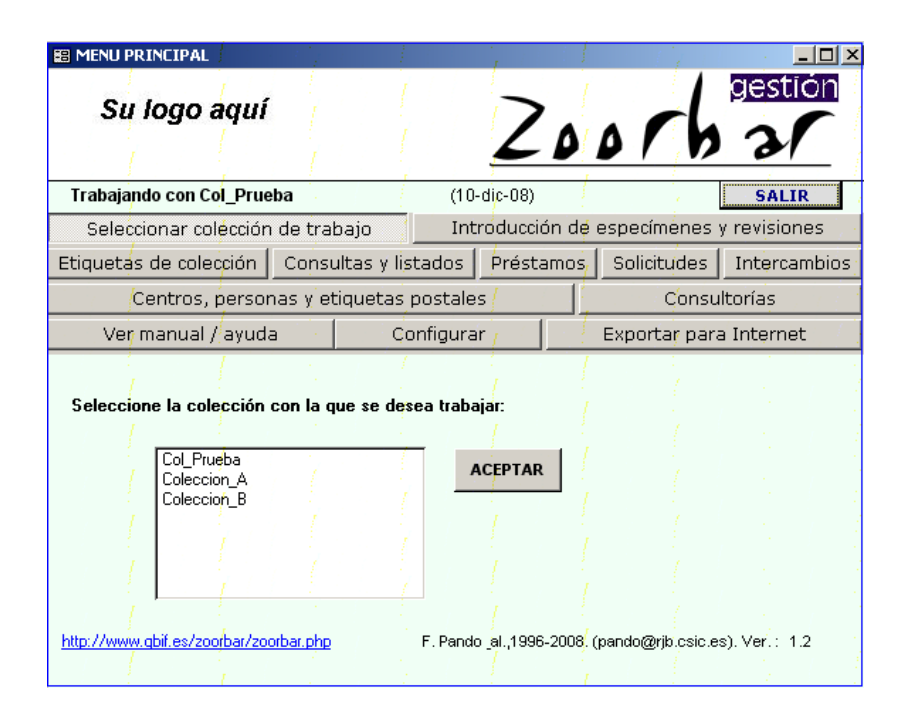

**http://www.gbif.es/herbar/herbar.php http://www.gbif.es/zoorbar/zoorbar.php**

### Organización de las bases de datos

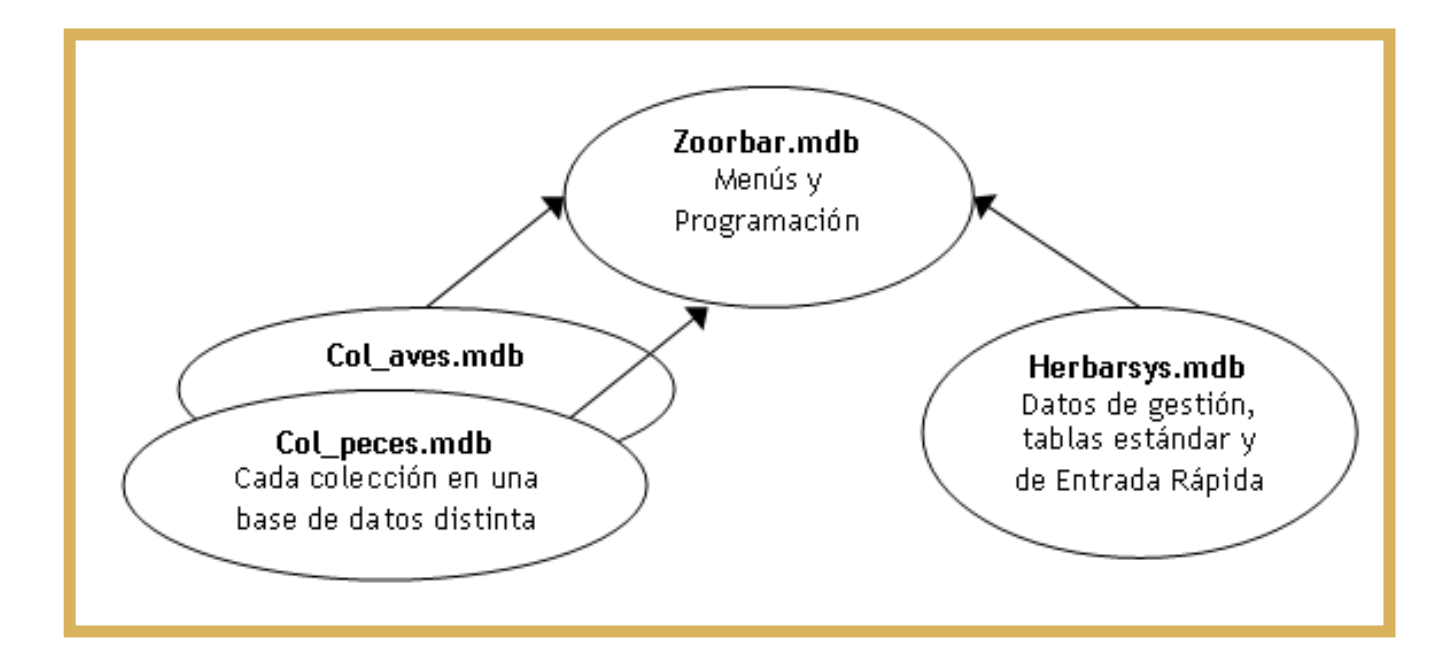

## Herbar/Zoorbar Ligero

### **Características**

- $\Box$  **Herbar-Zoorbar Ligero** es una aplicación sencilla, diseñada para informatizar material biológico de una manera **cómoda y rápida**.
- $\Box$  Configuración simple consta de un único fichero mdb que permite:
	- fichar especímenes
	- nombres científicos
	- elaborar etiquetas
	- realizar consultas y listados de material.
- $\Box$ Funciona independientemente de su localización
- $\Box$  El HZL está dirigido tanto a científicos como a fichadores de colecciones.
- $\Box$  Pensado para intercambiar datos con las aplicaciones Zoorbar 1.2 y Herbar 3.5.
- $\Box$ **No sustituye** a Zoorbar o Herbar.

### **HZL**

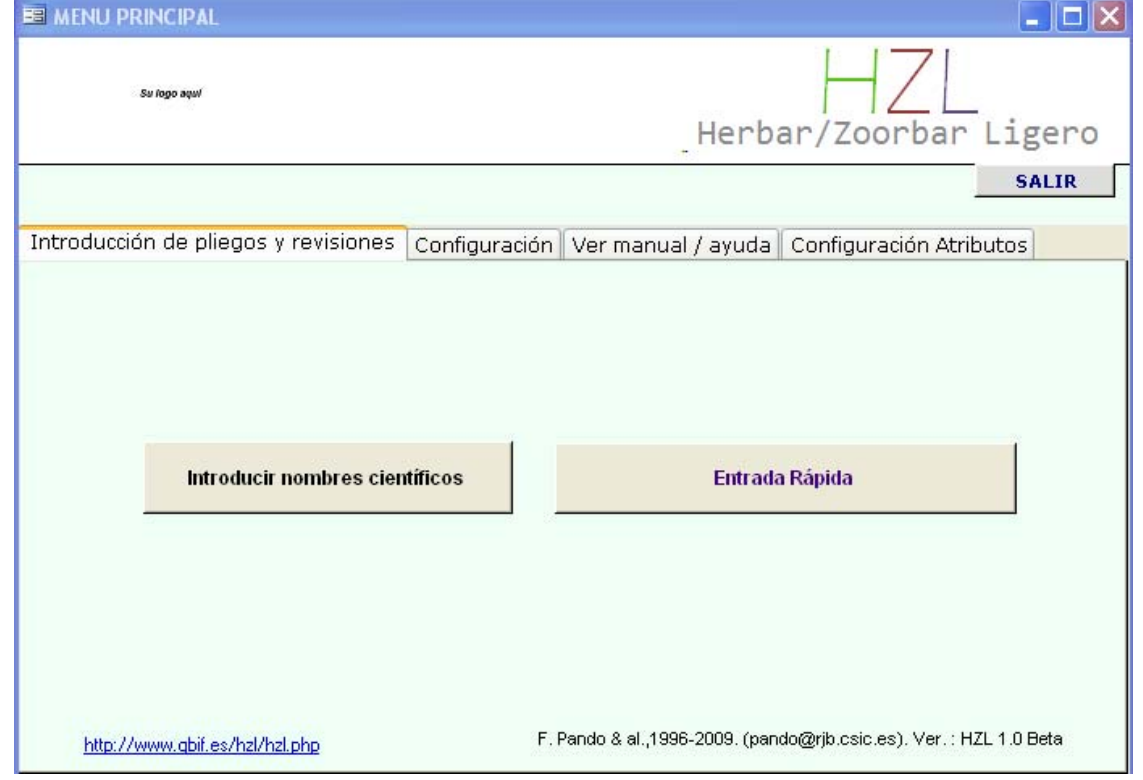

**http://www.gbif.es/hzl/hzl.php**

### **HZL**

### Organización de las bases de datos

Menú y programación Tablas estándar Tablas de Entrada Rápida

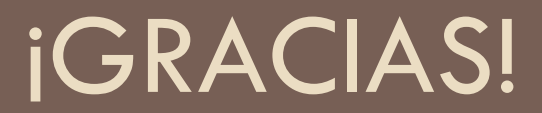